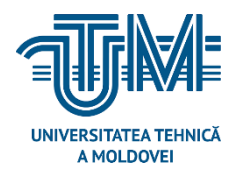

**UNIVERSITATEA TEHNICĂ a Moldovei**

# **Sistem de achiziție a datelor de la senzorii dispozitivelor mobile**

**Student: Guzunovschi Nicolae** 

**Conducător: Cărbune Viorel**

**lector universitar** 

**Chișinău, 2022** 

#### **ADNOTARE**

## **La teza de master ,, Sistem de achiziție a datelor de la senzorii dispozitivelor mobile", elaborat de Guzunovschi Nicolae, Chișinău, 2022**

**Cuvinte cheie**: limbaj de programare, aplicație mobilă, aplicație WEB, baza de date, senzori, mediu de programare, dispozitiv mobil.

Lucrarea de master are drept scop proiectarea și implementarea unui sistem de achiziție a datelor de la senzorii unui dispozitiv mobil și vizualizarea stării actuale al dispozitivului. Toată datele de la senzori sunt stocate în baza de date și afișate utilizatorului atât în aplicația mobilă, cât și în aplicația WEB.

Proiectul are ca obiectiv oferirea informației utilizatorului în privința stării actuale al dispozitivului mobil cu ajutorul senzorilor și stocarea acestora în baza de date. Datorită arhitecturii proiectului, sistemul este ușor de utilizat și înțeles pentru fiecare utilizator.

**Tehnologii utilizate** sunt: Limbajul de programare Java pentru implementarea și dezvoltarea funcționalităților aplicației mobile, limbajul de programare JavaScript pentru dezvoltarea aplicației WEB și implementarea interfeței acestuia, limbajul de programare PHP&MySQL pentru conectarea și gestionarea bazei de date, mediul de programare Android Studio pentru realizarea interfeței aplicației mobile.

**Memoriul explicativ** conține: introducere, 3 capitole, concluzii, bibliografie cu 21 titluri, dintre care 55 de pagini, 33 figuri

**Capitolul 1**: Descrie domeniul de dezvoltare al sistemului, caracteristici de bază a tipurilor de senzori ai dispozitivului mobil, baza de cunoștințe necesare pentru elaborarea proiectului.

**Capitolul 2**: Descrie tehnologiile utilizate pentru elaborarea proiectului.

**Capitolul 3**: Descrie algoritmul de funcționare al sistemului, implementarea interfeței aplicației mobile și aplicației WEB, descrierea funcționalităților acestora.

#### **ANNOTATION**

### **On the Master's thesis "Data acquisition system from mobile device sensors" elaborated by Guzunovschi Nicolae, Chisinau, 2022**

**Keywords**: programming language, mobile application, WEB application, database, sensors, development environment, mobile device.

The master's thesis aims to design and implement a system for acquiring data from the sensors of a mobile device and viewing the current status of the device. All sensor data is stored in the database and displayed to the user on the mobile and WEB applications.

The project aims to provide information to the user about the current status of the mobile device using sensors and store them in the database. Due to the architecture of the project, the system is easy to use and understand for every user.

**The used technologies**: Java programming language for deploying and developing mobile application functionality, JavaScript programming language for WEB application development and interface deployment, PHP&MySQL programming language for connecting and managing the database, Android Studio programming environment for deploying the mobile application interface.

**The report contains**: introduction, 3 chapters, conclusions, bibliography with 21 titles, including 55 pages of text, 33 figures.

**Chapter 1**: Describes the field of development of the system, basic characteristics of the types of sensors of the mobile device, the knowledge base necessary for the elaboration of the project.

**Chapter 2**: Describes the technologies used to develop the project.

**Chapter 3**: Describes the operating algorithm of the system, the implementation of the mobile application interface and the WEB application, the description of their functionalities.

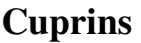

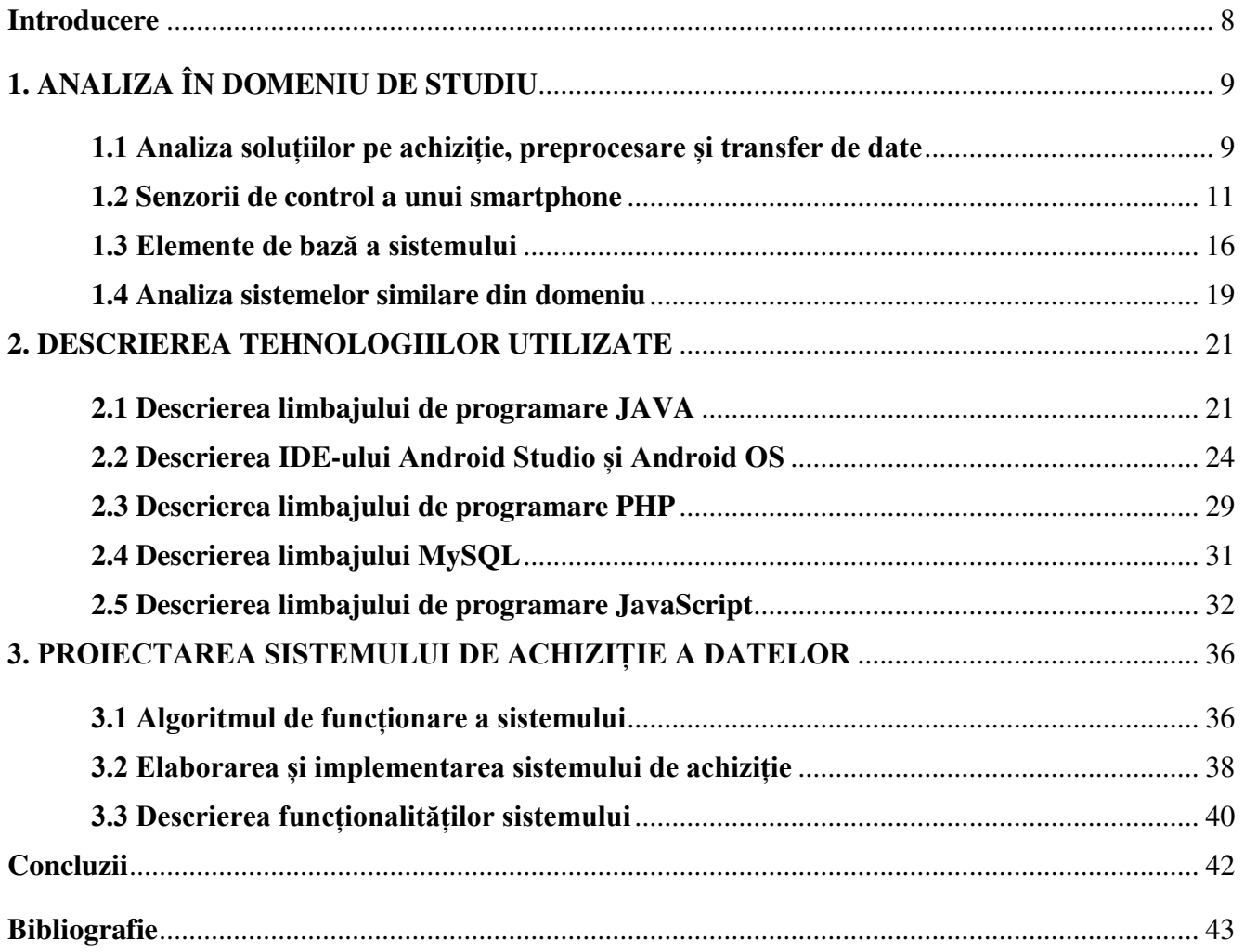

#### **Introducere**

<span id="page-4-0"></span>La momentul actual, cu siguranță putem spune că tehnologiile informaționale dispun de funcționalități care ne ajută să acumulăm informații necesare pentru a lua o decizie corectă indiferent de domeniul de activitate a unei persoane sau a unei întreprinderi. În general, orice persoană sau întreprindere posedă diferite tehnologii care permit realizarea anumitor obiective care sunt necesare pentru dezvoltare continuă.

În fiecare zi, tehnologiile informaționale permanent sunt supuse actualizărilor pentru a putea satisface nevoile consumatorilor. Unele tehnologii încep să fie deja parte din trecut ca motiv a cerințelor noi din partea consumatorilor finali, dar pe baza acestor tehnologii nasc noi tehnologii, noi oportunități de dezvoltare ceea ce au un rol foarte important în ziua de azi.

Domeniul IT reprezintă însăși unul din cel mai important dar, în același timp și cel mai interesant domeniu creat și în continuare dezvoltat de omenire. Nici o persoană nu-și poate imagina viața fără tehnologiile create în acest domeniu, din motiv că aceste tehnologii sunt utilizate zi de zi pentru a ușura viața oamenilor, indiferent de locul unde te afli.

Unul din tehnologii care este cel mai des utilizat de fiecare persoană este **Smartphone** (telefon inteligent). Smartphone-ul reprezintă un dispozitiv mobil, inteligent care posedă o sumedenie de funcționalități care, pe lîngă faptul că ușurează viața oamenilor, permite și acumularea de informație necesare de care are nevoie însăși persoana. Pe piața internațională, companiile specializate în crearea acestei tehnologii ca Apple, Samsung, Xiaomi, etc., lansează smartphone-uri care sunt înzestrate cu cele mai actuale tehnologii și performante tehnologii.

În general, pentru o funcționalitate perfectă a unui smartphone este nevoie de un SO (sistem de operare) care va avea menirea utilizării tuturor componentelor hardware a acestuia. El este cunoscut sub denumirea **Android**. Android este un sistem de operare mobil utilizează componentele hard a unui smartphone, tabletă, ceas inteligent pentru ca utilizatorul să poată acumula informația necesară. Android-ul permite utilizatorului rularea aplicațiilor mobile care ofer posibilitatea utilizării diferitor funcții a smartphone-ului, cum ar fi GPS și servicii bazate pe locație, navigarea paginilor WEB prin pornirea serviciului Internet Mobil, realizarea apelurilor telefonice ș.a.m.d.

În teza de master se va descrie despre dezvoltarea unui sistem, care va oferi posibilitatea utilizării, în timp real, a senzoriilor încorporate în smartphone, cum ar fi senzor de microfon, senzor de imagine, giroscop, etc. Acest sistem va acumula datele senzorilor și vor fi transmise pe un server local unde este instalat baza de date pentru a putea fi prelucrate și salvate pentru vizionarea acestuia. Pentru dezvoltarea unui astfel de sistem, se vor utiliza diferite tehnologii care vor fi descrise pe parcurs.

## **Bibliografie**

- <span id="page-5-0"></span>1. <https://ilovesamsung.ro/stiri/senzori-intr-un-smartphone-ce-fac/>Accesat la data de 01.09.2021
- 2. <https://pdfcoffee.com/curs-achizitia-si-prelucrarea-datelor-4-pdf-free.html>Accesat la data de 06.09.2021
- 3. <https://ro.wikipedia.org/wiki/Smartphone>Accesat la data de 13.09.2021
- 4. [https://play.google.com/store/apps/details?id=com.wered.sensorsmultitool&hl=en&gl=](https://play.google.com/store/apps/details?id=com.wered.sensorsmultitool&hl=en&gl=US) [US](https://play.google.com/store/apps/details?id=com.wered.sensorsmultitool&hl=en&gl=US) Accesat la data de 14.09.2021
- 5. [https://en.wikipedia.org/wiki/JavaScript](https://en.wikipedia.org/wiki/JavaScript#Features) Accesat la data de 20.09.2021
- 6. <https://en.wikipedia.org/wiki/MySQL>Accesat la data de 01.10.2021
- 7. <https://ru.wikipedia.org/wiki/MySQL>Accesat la data de 11.10.2021
- 8. <https://ru.wikipedia.org/wiki/PHP>Accesat la data de 18.10.2021
- 9. <https://ru.wikipedia.org/wiki/Android>Accesat la data de 25.10.2021
- 10. <https://www.guru99.com/java-platform.html> Accesat la data de 01.11.2021
- 11. <https://searchmobilecomputing.techtarget.com/definition/Android-Studio>Accesat la data de 08.11.2021
- 12. <https://arduinoplus.ru/android-studio/>Accesat la data de 15.11.2021
- 13. [https://www.quora.com/What-exactly-is-a-Hall-sensor-in-Androids-How-is-it-used-](https://www.quora.com/What-exactly-is-a-Hall-sensor-in-Androids-How-is-it-used-How-can-you-explain-it-with-examples)[How-can-you-explain-it-with-examples](https://www.quora.com/What-exactly-is-a-Hall-sensor-in-Androids-How-is-it-used-How-can-you-explain-it-with-examples) Accesat la data de 16.11.2021
- 14. [https://www.google.com/url?sa=i&url=https%3A%2F%2Ftheorycircuit.com%2Fmultip](https://www.google.com/url?sa=i&url=https%3A%2F%2Ftheorycircuit.com%2Fmultipurpose-hall-effect-sensor-circuit%2F&psig=AOvVaw2mcZ2Abs9AhmtwG0vyiYPX&ust=1640035478999000&source=images&cd=vfe&ved=0CAsQjRxqFwoTCMDojLLm8PQCFQAAAAAdAAAAABAD) [urpose-hall-effect-sensor](https://www.google.com/url?sa=i&url=https%3A%2F%2Ftheorycircuit.com%2Fmultipurpose-hall-effect-sensor-circuit%2F&psig=AOvVaw2mcZ2Abs9AhmtwG0vyiYPX&ust=1640035478999000&source=images&cd=vfe&ved=0CAsQjRxqFwoTCMDojLLm8PQCFQAAAAAdAAAAABAD)[circuit%2F&psig=AOvVaw2mcZ2Abs9AhmtwG0vyiYPX&ust=1640035478999000&](https://www.google.com/url?sa=i&url=https%3A%2F%2Ftheorycircuit.com%2Fmultipurpose-hall-effect-sensor-circuit%2F&psig=AOvVaw2mcZ2Abs9AhmtwG0vyiYPX&ust=1640035478999000&source=images&cd=vfe&ved=0CAsQjRxqFwoTCMDojLLm8PQCFQAAAAAdAAAAABAD) [source=images&cd=vfe&ved=0CAsQjRxqFwoTCMDojLLm8PQCFQAAAAAdAAA](https://www.google.com/url?sa=i&url=https%3A%2F%2Ftheorycircuit.com%2Fmultipurpose-hall-effect-sensor-circuit%2F&psig=AOvVaw2mcZ2Abs9AhmtwG0vyiYPX&ust=1640035478999000&source=images&cd=vfe&ved=0CAsQjRxqFwoTCMDojLLm8PQCFQAAAAAdAAAAABAD) [AABAD](https://www.google.com/url?sa=i&url=https%3A%2F%2Ftheorycircuit.com%2Fmultipurpose-hall-effect-sensor-circuit%2F&psig=AOvVaw2mcZ2Abs9AhmtwG0vyiYPX&ust=1640035478999000&source=images&cd=vfe&ved=0CAsQjRxqFwoTCMDojLLm8PQCFQAAAAAdAAAAABAD) Accesat la data de 22.11.2021
- 15. <https://qph.fs.quoracdn.net/main-qimg-fa476e3aababd2bffa35d8442472be7f>Accesat la data de 29.11.2021
- 16. <https://www.quora.com/How-do-proximity-sensors-work>Accesat la data de 01.12.2021
- 17. [https://www.google.com/url?sa=i&url=https%3A%2F%2Fwww.elprocus.com%2Fambi](https://www.google.com/url?sa=i&url=https%3A%2F%2Fwww.elprocus.com%2Fambient-light-sensor-working-and-applications%2F&psig=AOvVaw0_xgmh1yPhLJPq9L0-feuq&ust=1640035680166000&source=images&cd=vfe&ved=0CAsQjRxqFwoTCODC9JTn8PQCFQAAAAAdAAAAABAD) [ent-light-sensor-working-and-applications%2F&psig=AOvVaw0\\_xgmh1yPhLJPq9L0](https://www.google.com/url?sa=i&url=https%3A%2F%2Fwww.elprocus.com%2Fambient-light-sensor-working-and-applications%2F&psig=AOvVaw0_xgmh1yPhLJPq9L0-feuq&ust=1640035680166000&source=images&cd=vfe&ved=0CAsQjRxqFwoTCODC9JTn8PQCFQAAAAAdAAAAABAD) [feuq&ust=1640035680166000&source=images&cd=vfe&ved=0CAsQjRxqFwoTCOD](https://www.google.com/url?sa=i&url=https%3A%2F%2Fwww.elprocus.com%2Fambient-light-sensor-working-and-applications%2F&psig=AOvVaw0_xgmh1yPhLJPq9L0-feuq&ust=1640035680166000&source=images&cd=vfe&ved=0CAsQjRxqFwoTCODC9JTn8PQCFQAAAAAdAAAAABAD) [C9JTn8PQCFQAAAAAdAAAAABAD](https://www.google.com/url?sa=i&url=https%3A%2F%2Fwww.elprocus.com%2Fambient-light-sensor-working-and-applications%2F&psig=AOvVaw0_xgmh1yPhLJPq9L0-feuq&ust=1640035680166000&source=images&cd=vfe&ved=0CAsQjRxqFwoTCODC9JTn8PQCFQAAAAAdAAAAABAD) Accesat la data de 03.12.2021
- 18. <https://www.elprocus.com/ambient-light-sensor-working-and-applications/>Accesat la data de 04.12.2021
- 19. [https://www.google.com/url?sa=i&url=https%3A%2F%2Fwww.researchgate.net%2Ffi](https://www.google.com/url?sa=i&url=https%3A%2F%2Fwww.researchgate.net%2Ffigure%2FCircuit-diagram-of-the-magnetometer_fig1_3088882&psig=AOvVaw3WinYFShO2W-sE7y5B2EnR&ust=1640035726219000&source=images&cd=vfe&ved=0CAsQjRxqFwoTCLi8-afn8PQCFQAAAAAdAAAAABAK) [gure%2FCircuit-diagram-of-the](https://www.google.com/url?sa=i&url=https%3A%2F%2Fwww.researchgate.net%2Ffigure%2FCircuit-diagram-of-the-magnetometer_fig1_3088882&psig=AOvVaw3WinYFShO2W-sE7y5B2EnR&ust=1640035726219000&source=images&cd=vfe&ved=0CAsQjRxqFwoTCLi8-afn8PQCFQAAAAAdAAAAABAK)[magnetometer\\_fig1\\_3088882&psig=AOvVaw3WinYFShO2W](https://www.google.com/url?sa=i&url=https%3A%2F%2Fwww.researchgate.net%2Ffigure%2FCircuit-diagram-of-the-magnetometer_fig1_3088882&psig=AOvVaw3WinYFShO2W-sE7y5B2EnR&ust=1640035726219000&source=images&cd=vfe&ved=0CAsQjRxqFwoTCLi8-afn8PQCFQAAAAAdAAAAABAK)[sE7y5B2EnR&ust=1640035726219000&source=images&cd=vfe&ved=0CAsQjRxqFw](https://www.google.com/url?sa=i&url=https%3A%2F%2Fwww.researchgate.net%2Ffigure%2FCircuit-diagram-of-the-magnetometer_fig1_3088882&psig=AOvVaw3WinYFShO2W-sE7y5B2EnR&ust=1640035726219000&source=images&cd=vfe&ved=0CAsQjRxqFwoTCLi8-afn8PQCFQAAAAAdAAAAABAK) [oTCLi8-afn8PQCFQAAAAAdAAAAABAK](https://www.google.com/url?sa=i&url=https%3A%2F%2Fwww.researchgate.net%2Ffigure%2FCircuit-diagram-of-the-magnetometer_fig1_3088882&psig=AOvVaw3WinYFShO2W-sE7y5B2EnR&ust=1640035726219000&source=images&cd=vfe&ved=0CAsQjRxqFwoTCLi8-afn8PQCFQAAAAAdAAAAABAK) Accesat la data de 06.12.2021
- 20. <https://www.gsmarena.com/glossary.php3?term=sensors> Accesat la data de 10.12.2021
- 21. [https://www.google.md/url?sa=i&url=https%3A%2F%2Fwww.researchgate.net%2Ffig](https://www.google.md/url?sa=i&url=https%3A%2F%2Fwww.researchgate.net%2Ffigure%2FBlock-diagram-of-accelerometer-proximity-sensor-microcontroller-and-Bluetooth-module_fig4_4108154&psig=AOvVaw20OdfkNr-jyUfcZStuGvsA&ust=1640035922259000&source=images&cd=vfe&ved=0CAsQjRxqFwoTCOj3wIXo8PQCFQAAAAAdAAAAABAD) [ure%2FBlock-diagram-of-accelerometer-proximity-sensor-microcontroller-and-](https://www.google.md/url?sa=i&url=https%3A%2F%2Fwww.researchgate.net%2Ffigure%2FBlock-diagram-of-accelerometer-proximity-sensor-microcontroller-and-Bluetooth-module_fig4_4108154&psig=AOvVaw20OdfkNr-jyUfcZStuGvsA&ust=1640035922259000&source=images&cd=vfe&ved=0CAsQjRxqFwoTCOj3wIXo8PQCFQAAAAAdAAAAABAD)[Bluetooth-module\\_fig4\\_4108154&psig=AOvVaw20OdfkNr](https://www.google.md/url?sa=i&url=https%3A%2F%2Fwww.researchgate.net%2Ffigure%2FBlock-diagram-of-accelerometer-proximity-sensor-microcontroller-and-Bluetooth-module_fig4_4108154&psig=AOvVaw20OdfkNr-jyUfcZStuGvsA&ust=1640035922259000&source=images&cd=vfe&ved=0CAsQjRxqFwoTCOj3wIXo8PQCFQAAAAAdAAAAABAD)[jyUfcZStuGvsA&ust=1640035922259000&source=images&cd=vfe&ved=0CAsQjRxq](https://www.google.md/url?sa=i&url=https%3A%2F%2Fwww.researchgate.net%2Ffigure%2FBlock-diagram-of-accelerometer-proximity-sensor-microcontroller-and-Bluetooth-module_fig4_4108154&psig=AOvVaw20OdfkNr-jyUfcZStuGvsA&ust=1640035922259000&source=images&cd=vfe&ved=0CAsQjRxqFwoTCOj3wIXo8PQCFQAAAAAdAAAAABAD) [FwoTCOj3wIXo8PQCFQAAAAAdAAAAABAD](https://www.google.md/url?sa=i&url=https%3A%2F%2Fwww.researchgate.net%2Ffigure%2FBlock-diagram-of-accelerometer-proximity-sensor-microcontroller-and-Bluetooth-module_fig4_4108154&psig=AOvVaw20OdfkNr-jyUfcZStuGvsA&ust=1640035922259000&source=images&cd=vfe&ved=0CAsQjRxqFwoTCOj3wIXo8PQCFQAAAAAdAAAAABAD) Accesat la data de 13.12.2021